Документ подписан простой электронной подписью и высшего образования Российской Федерации Информация о владельце:<br>ФИО: Кандрашина Седеральное посударственное автономное образовательное учреждение Должность: И.о. ректора ФГАОУ ВО «Самарский государст**вень и ти е толоми бразования «Самарский государственный экономический университет»** ФИО: Кандрашина Елена Александровна университет»

Дата подписания: 20.06.2022 15:49:26 Уникальный программный ключ: 2db64eb9605ce27edd3b8e8fdd32c70e0674ddd2

# **Институт**

**Кафедра** Прикладной информатики

# **УТВЕРЖДЕНО**

Ученым советом Университета (протокол № 9 от 31 мая 2022 г. )

# **РАБОЧАЯ ПРОГРАММА**

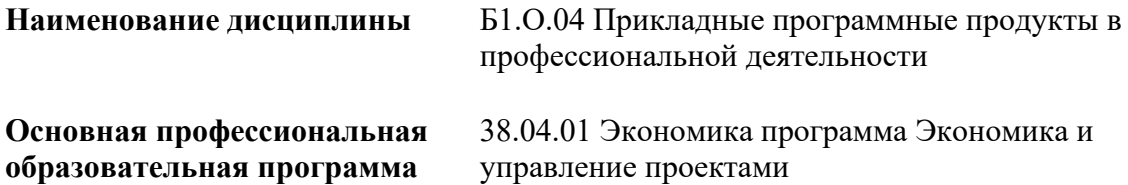

Квалификация (степень) выпускника магистр

- Место дисциплины в структуре ОП
- Планируемые результаты обучения по дисциплине, обеспечивающие достижение планируемых результатов обучения по программе
- Объем и виды учебной работы
- Содержание дисциплины
- Материально-техническое и учебно-методическое обеспечение дисциплины
- Фонд оценочных средств по дисциплине

Целью изучения дисциплины является формирование результатов обучения, обеспечивающих достижение планируемых результатов освоения образовательной программы.

#### **1. Место дисциплины в структуре ОП**

Дисциплина Прикладные программные продукты в профессиональной деятельности входит в обязательную часть блока Б1.Дисциплины (модули)

#### **2. Планируемые результаты обучения по дисциплине, обеспечивающие достижение планируемых результатов обучения по программе**

Изучение дисциплины Прикладные программные продукты в профессиональной деятельности в образовательной программе направлено на формирование у обучающихся следующих компетенций:

#### **Общепрофессиональные компетенции (ОПК):**

ОПК-5 - Способен использовать современные информационные технологии и программные средства при решении профессиональных задач.

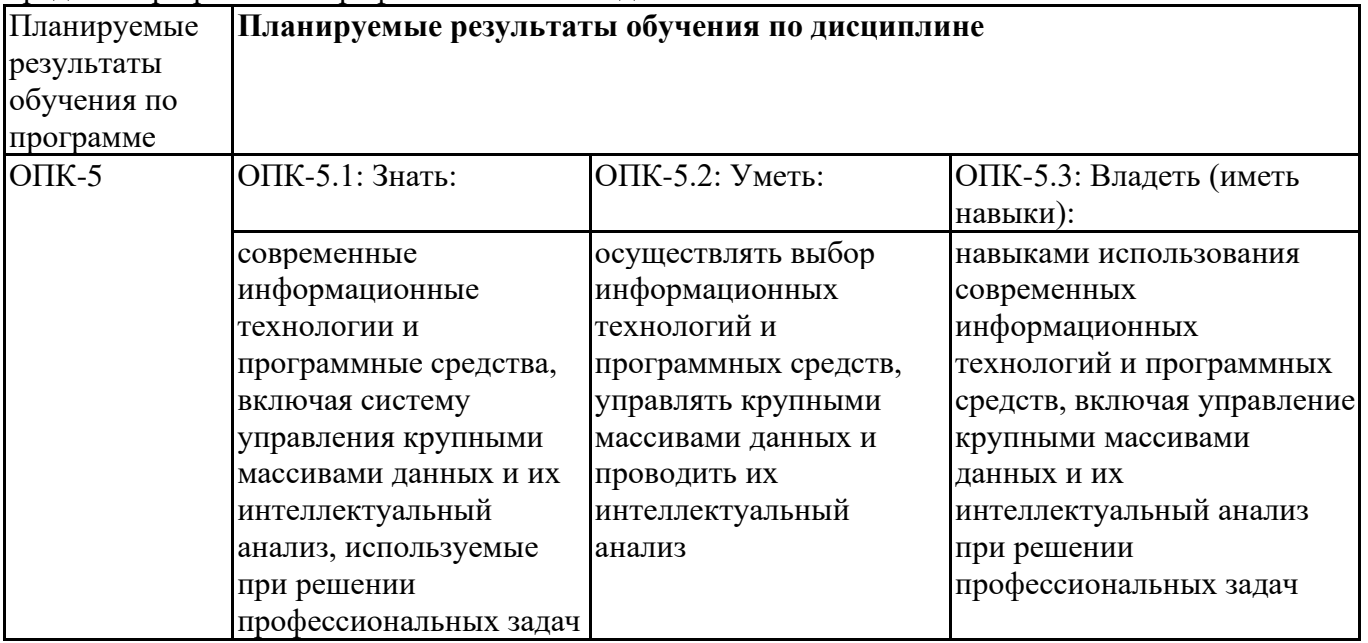

#### **3. Объем и виды учебной работы**

Учебным планом предусматриваются следующие виды учебной работы по дисциплине: **Очная форма обучения**

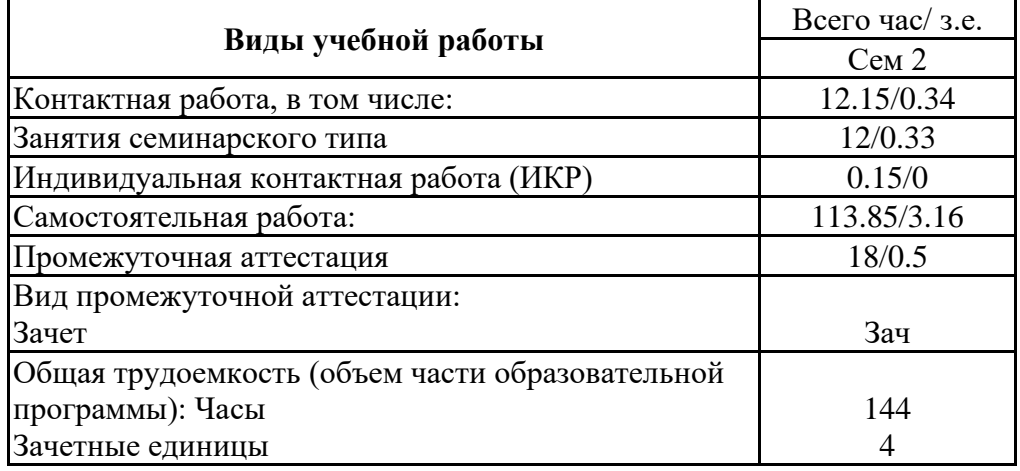

#### **4. Содержание дисциплины**

#### *4.1. Разделы, темы дисциплины и виды занятий:*

Тематический план дисциплины Прикладные программные продукты в профессиональной деятельности представлен в таблице.

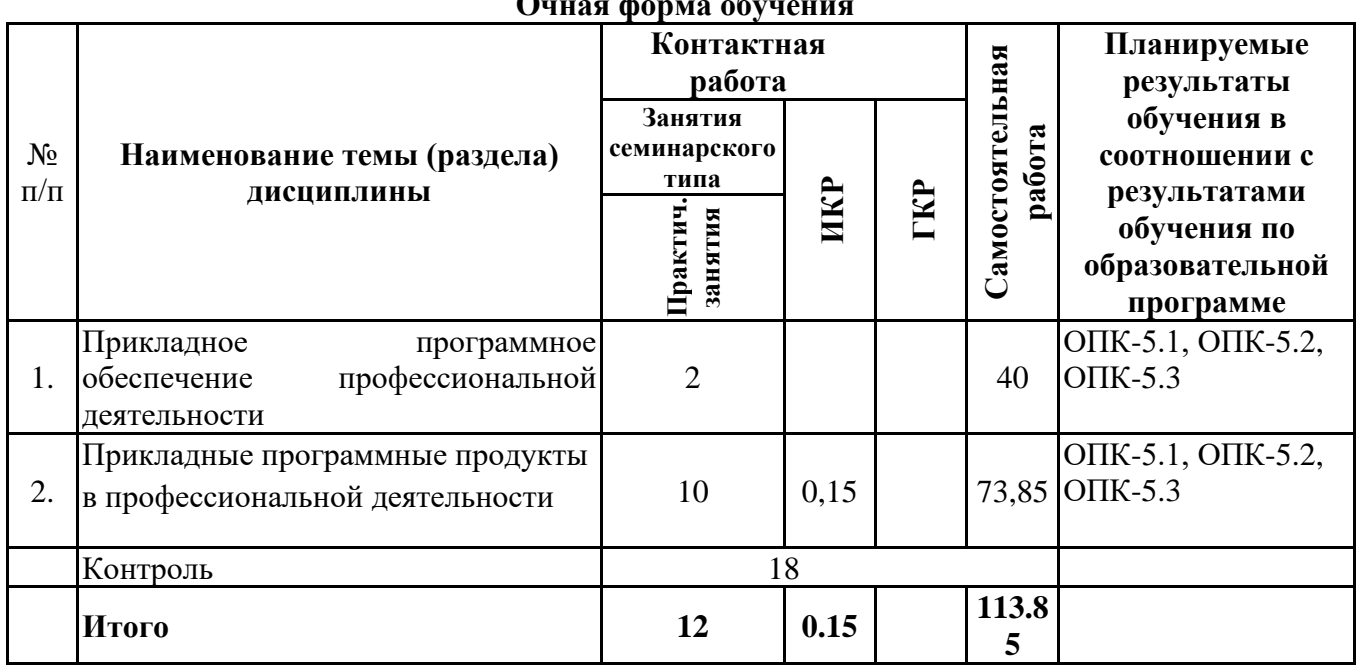

#### **Разделы, темы дисциплины и виды занятий Очная форма обучения**

#### *4.2 Содержание разделов и тем*

## **4.2.1 Контактная работа**

#### **Тематика занятий семинарского типа**

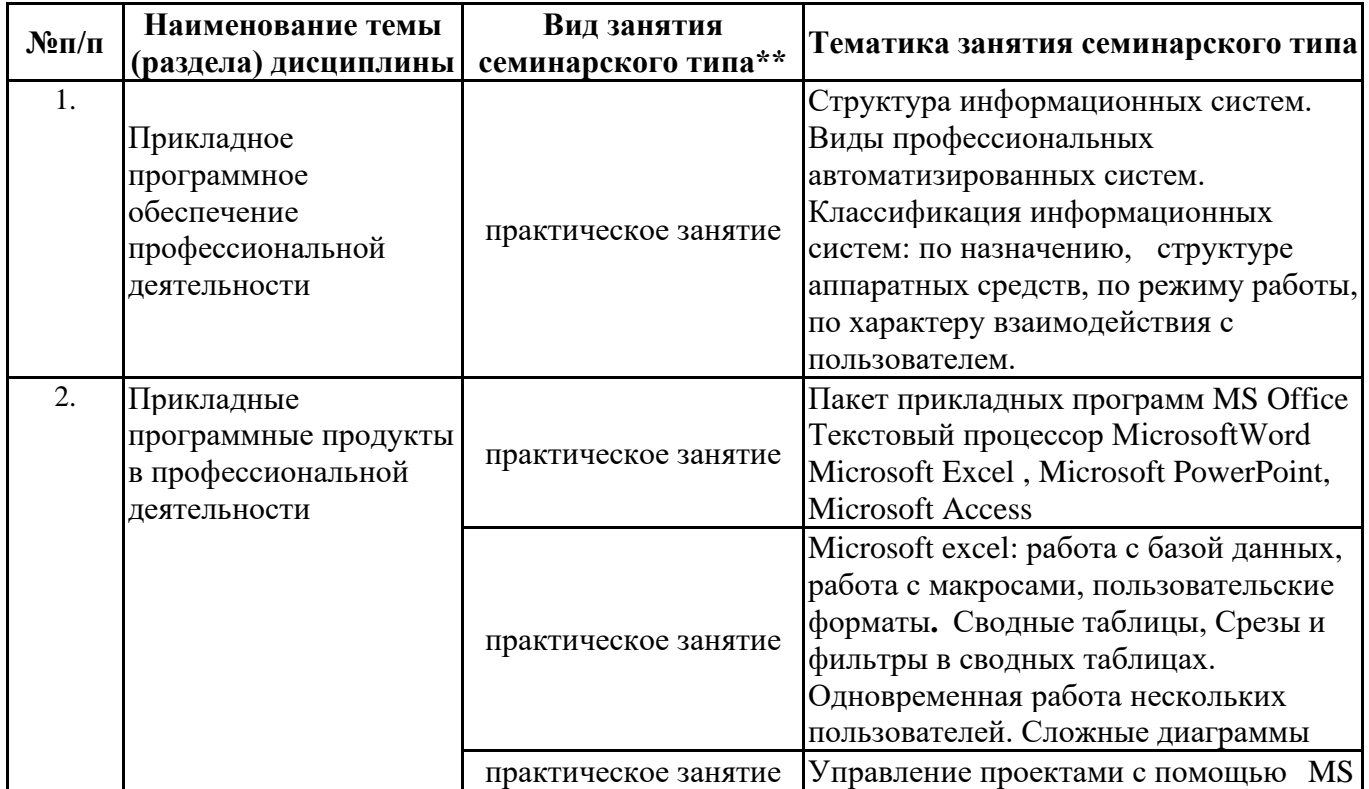

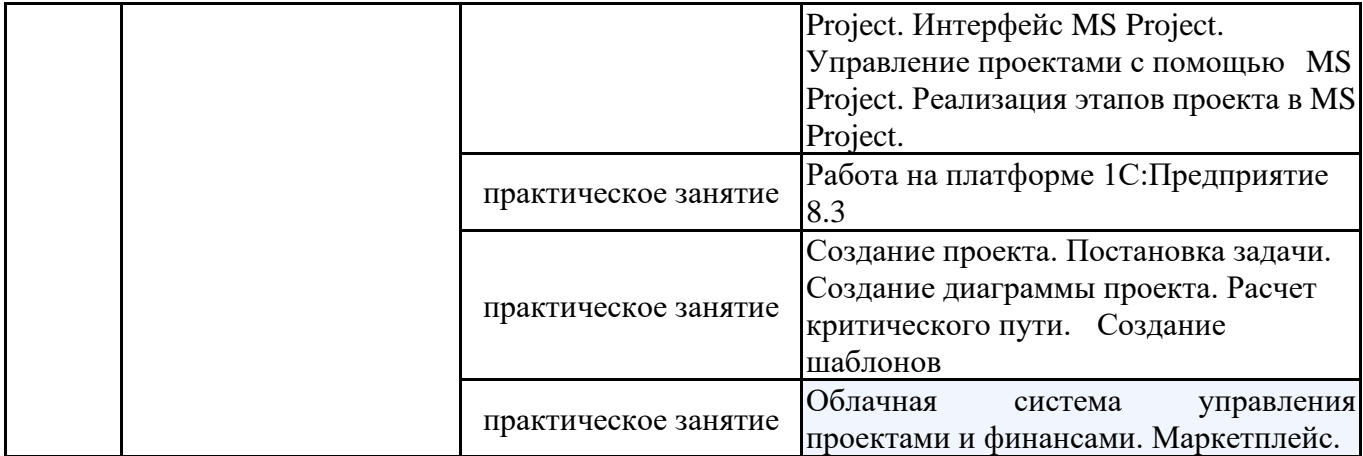

\*\* семинары, практические занятия, практикумы, лабораторные работы, коллоквиумы и иные аналогичные занятия

#### **Иная контактная работа**

При проведении учебных занятий СГЭУ обеспечивает развитие у обучающихся навыков командной работы, межличностной коммуникации, принятия решений, лидерских качеств (включая при необходимости проведение интерактивных лекций, групповых дискуссий, ролевых игр, тренингов, анализ ситуаций и имитационных моделей, преподавание дисциплин (модулей) в форме курсов, составленных на основе результатов научных исследований, проводимых организацией, в том числе с учетом региональных особенностей профессиональной деятельности выпускников и потребностей работодателей).

Формы и методы проведения иной контактной работы приведены в Методических указаниях по основной профессиональной образовательной программе.

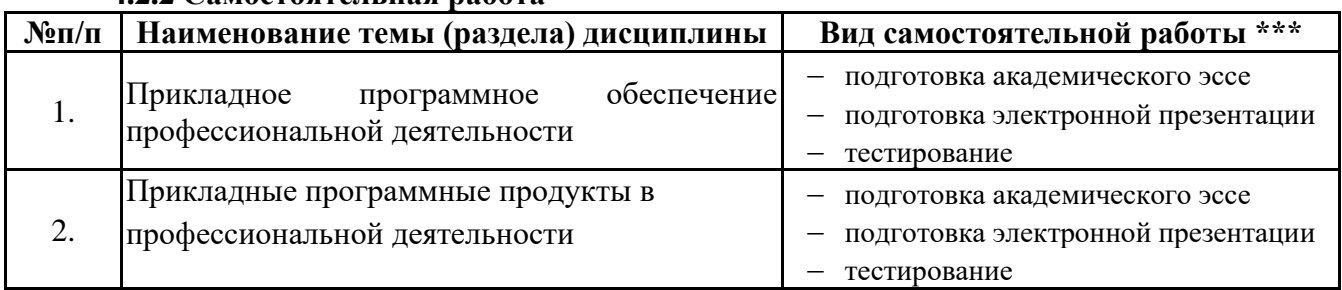

#### **4.2.2 Самостоятельная работа**

\*\*\* самостоятельная работа в семестре, написание курсовых работ, докладов, выполнение контрольных работ

#### **5. Материально-техническое и учебно-методическое обеспечение дисциплины**

#### **5.1 Литература:**

#### **Основная литература**

1. Информационные системы в экономике: учебник для вузов / В. Н. Волкова, В. Н. Юрьев, С. В. Широкова, А. В. Логинова; под редакцией В. Н. Волковой, В. Н. Юрьева. — Москва : Издательство Юрайт, 2020. — 402 с. — (Высшее образование). — ISBN 978-5-9916-1358-3. — Текст: электронный // ЭБС Юрайт [сайт]. — URL: https://urait.ru/bcode/450774

2. Гаврилов, М. В. Информатика и информационные технологии : учебник для вузов / М. В. Гаврилов, В. А. Климов. — 4-е изд., перераб. и доп. — Москва : Издательство Юрайт, 2021. — 383 с. — (Высшее образование). — ISBN 978-5-534-00814-2. — Текст : электронный // ЭБС Юрайт [сайт]. — URL: https://urait.ru/bcode/468473

3. Каменнова, М. С. Моделирование бизнес-процессов. В 2 ч. Часть 1: учебник и практикум для вузов / М. С. Каменнова, В. В. Крохин, И. В. Машков. — Москва : Издательство Юрайт, 2021. — 282 с. — (Высшее образование). — ISBN 978-5-534-05048-6. — Текст: электронный // ЭБС Юрайт [сайт]. — URL:<https://urait.ru/bcode/469152>

4. Каменнова, М. С. Моделирование бизнес-процессов. В 2 ч. Часть 2: учебник и

практикум для вузов / М. С. Каменнова, В. В. Крохин, И. В. Машков. — Москва : Издательство Юрайт, 2021. — 228 с. — (Высшее образование). — ISBN 978-5-534-09385-8. — Текст: электронный // ЭБС Юрайт [сайт]. — URL:<https://urait.ru/bcode/475174>

5. Куприянов, Ю. В. Модели и методы диагностики состояния бизнес-систем : учебное пособие для вузов / Ю. В. Куприянов, Е. А. Кутлунин. — 2-е изд., испр. и доп. — Москва : Издательство Юрайт, 2021. — 128 с. — (Высшее образование). — ISBN 978-5-534-08500-6. — Текст : электронный // ЭБС Юрайт [сайт]. — URL: https://urait.ru/bcode/473895

#### **Дополнительная литература**

1. Информатика для экономистов. Практикум : учебное пособие для вузов / В. И. Завгородний [и др.] ; под редакцией В. И. Завгороднего. — 3-е изд., перераб. и доп. — Москва : Издательство Юрайт, 2021. — 298 с. — (Высшее образование). — ISBN 978-5-534-11309-9. — Текст : электронный // ЭБС Юрайт [сайт]. — URL:<https://urait.ru/bcode/468596>

2. Миркин, Б. Г. Введение в анализ данных: учебник и практикум / Б. Г. Миркин. — Москва: Издательство Юрайт, 2020. — 174 с. — (Высшее образование). — ISBN 978-5-9916-5009-0. — Текст: электронный//ЭБС Юрайт [сайт]. — URL: <https://urait.ru/bcode/450262>

3. Информационные технологии в экономике и управлении в 2 ч. Часть 1 : учебник для вузов / В. В. Трофимов [и др.]; под редакцией В. В. Трофимова. — 3-е изд., перераб. и доп. — Москва : Издательство Юрайт, 2021. — 269 с. — (Высшее образование). — ISBN 978-5-534-09083-3. — Текст: электронный//ЭБС Юрайт [сайт]. — URL: <https://urait.ru/bcode/475056>

4. Информационные технологии в экономике и управлении в 2 ч. Часть 2: учебник для вузов / В. В. Трофимов [и др.] ; под редакцией В. В. Трофимова. — 3-е изд., перераб. и доп. — Москва : Издательство Юрайт, 2021. — 245 с. — (Высшее образование). — ISBN 978-5-534-09084-0. — Текст: электронный//ЭБС Юрайт [сайт]. — URL: https://urait.ru/bcode/475058

#### **Литература для самостоятельного изучения**

1. Федеральный закон от 27.07.2006 г. № 149-ФЗ «Об информации, информационных технологиях и о защите информации» Текст: электронный URL: /[/http://www.consultant.ru/document/cons\\_doc\\_LAW\\_61798/](http://www.consultant.ru/document/cons_doc_LAW_61798/)

2. Федеральный закон Российской Федерации от 09.02.20009 г. №8-ФЗ «Об обеспечении доступа к информации о деятельности государственных органов» Текст: электронный URL: [http://www.consultant.ru/document/cons\\_doc\\_LAW\\_84602/](http://www.consultant.ru/document/cons_doc_LAW_84602/)

3. Закон РФ от 27.12.1991 №2124-1 « О средствах массовой информации» Текст: электронный URL: [http://www.consultant.ru/document/cons\\_doc\\_LAW\\_1511/](http://www.consultant.ru/document/cons_doc_LAW_1511/)

4. Проект основных направлений цифровизации финансового рынка на период 2022–2024 годов Москва 2021 Текст: электронный URL: [https://cbr.ru/Content/Document/File/131360/oncfr\\_2022-2024.pdf](https://cbr.ru/Content/Document/File/131360/oncfr_2022-2024.pdf)

5. Закон РФ от 21.07.1993 № 5485-1 «О государственной тайне» Текст: электронный URL: [http://www.consultant.ru/document/cons\\_doc\\_LAW\\_2481/](http://www.consultant.ru/document/cons_doc_LAW_2481/)

6. Федеральный закон от 27.07.2006 №152 (ред. от 21.07.2014) – ФЗ «О персональных данных» Текст: электронный URL: [http://www.consultant.ru/document/cons\\_doc\\_LAW\\_61801/](http://www.consultant.ru/document/cons_doc_LAW_61801/)

#### **5.2. Перечень лицензионного программного обеспечения**

1. Microsoft Windows 10 Education / Microsoft Windows 7 / Windows Vista Business

2. Office 365 ProPlus, Microsoft Office 2019, Microsoft Office 2016 Professional Plus (Word, Excel, Access, PowerPoint, Outlook, OneNote, Publisher) / Microsoft Office 2007 (Word, Excel, Access, PowerPoint)

#### **5.3 Современные профессиональные базы данных, к которым обеспечивается доступ**

#### **обучающихся**

1. Профессиональная база данных «Информационные системы Министерства экономического развития Российской Федерации в сети Интернет» (Портал «Официальная Россия» - http://www.gov.ru/)

2. Профессиональная база данных «Финансово-экономические показатели Российской Федерации» (Официальный сайт Министерства финансов РФ - [https://www.minfin.ru/ru/\)](https://www.minfin.ru/ru/)

3. Система профессионального анализа рынка и компаний СПАРК https://spark-interfax.ru/#\_top

4. Профессиональная база данных «Официальная статистика» (Официальный сайт Федеральной службы государственной статистики - http://www.gks.ru/)

#### **5.4. Информационно-справочные системы, к которым обеспечивается доступ обучающихся**

1. Справочно-правовая система «Консультант Плюс»

2. Справочно-правовая система «ГАРАНТ-Максимум»

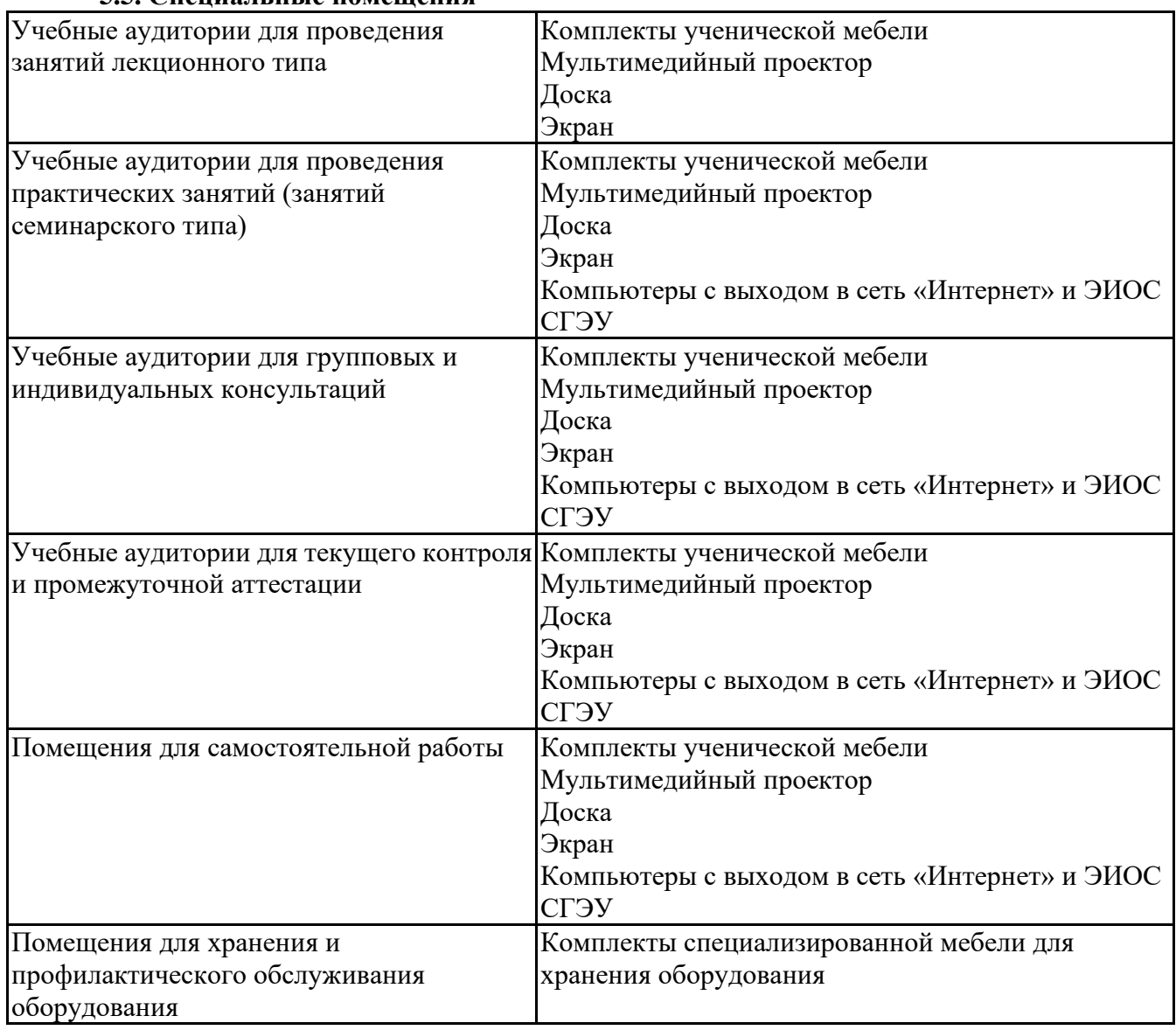

#### **5.5. Специальные помещения**

#### **5.6 Лаборатории и лабораторное оборудование**

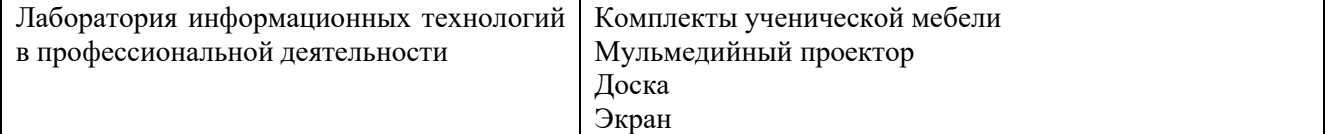

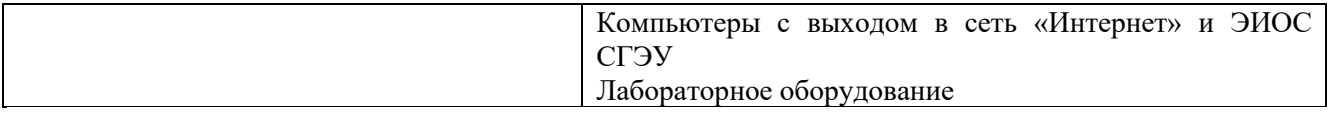

#### **6. Фонд оценочных средств по дисциплине Прикладные программные продукты в профессиональной деятельности:**

## **6.1. Контрольные мероприятия по дисциплине**

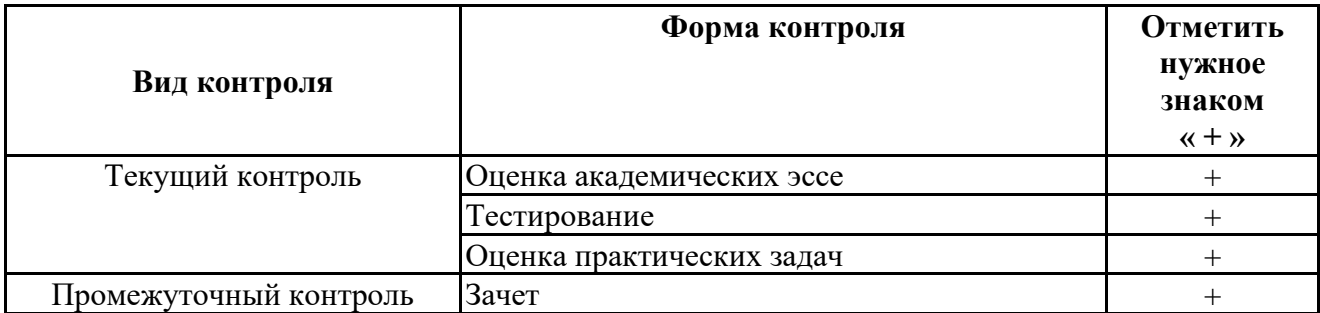

**Порядок проведения мероприятий текущего и промежуточного контроля определяется Методическими указаниями по основной профессиональной образовательной программе высшего образования, утвержденными Ученым советом ФГАОУ ВО СГЭУ, протокол № 9 от 31.05.2022; Положением о балльно-рейтинговой системе оценки успеваемости обучающихся по основным образовательным программам высшего образования – программам бакалавриата, программам специалитета, программам магистратуры в федеральном государственном автономном образовательном учреждении высшего образования «Самарский государственный экономический университет»..**

**6.2. Планируемые результаты обучения по дисциплине, обеспечивающие достижение планируемых результатов обучения по программе**

**Общепрофессиональные компетенции (ОПК):**

ОПК-5 - Способен использовать современные информационные технологии и программные средства при решении профессиональных задач.

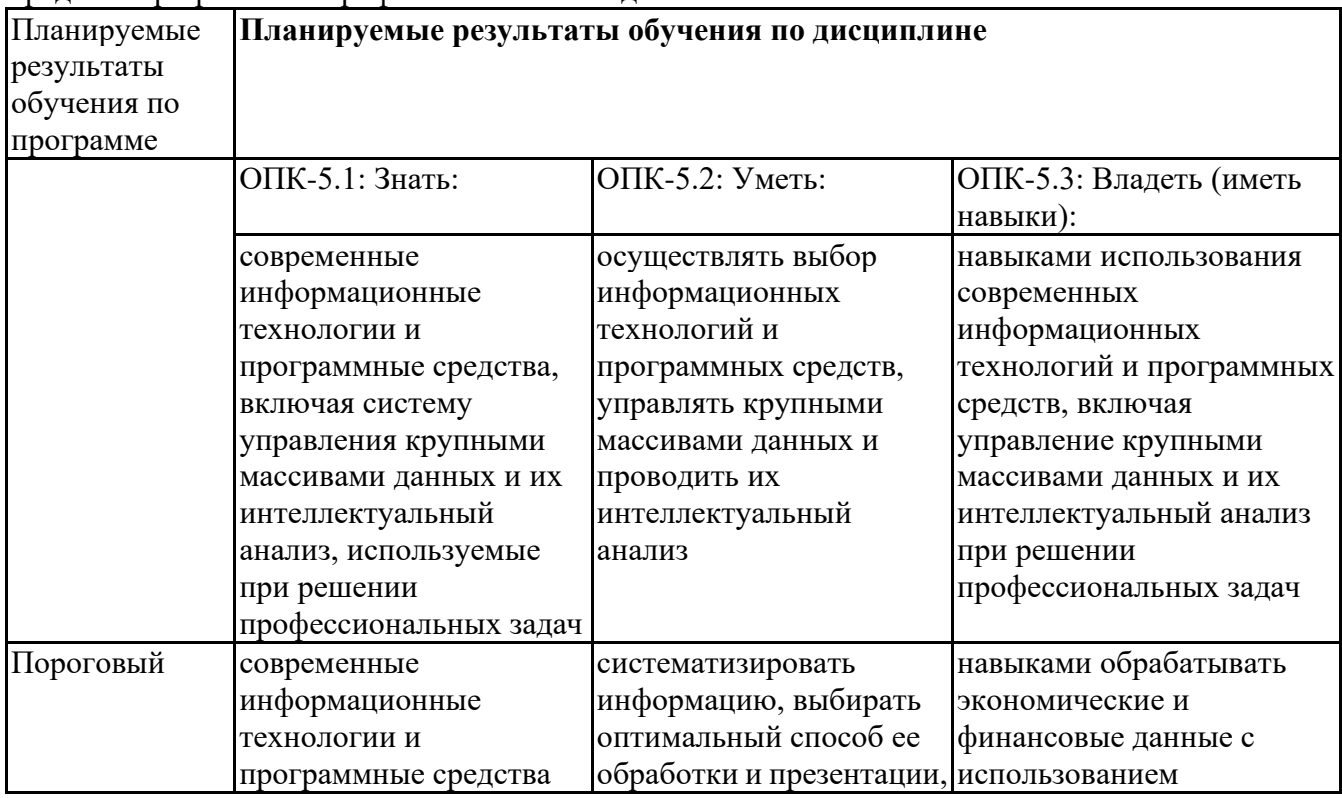

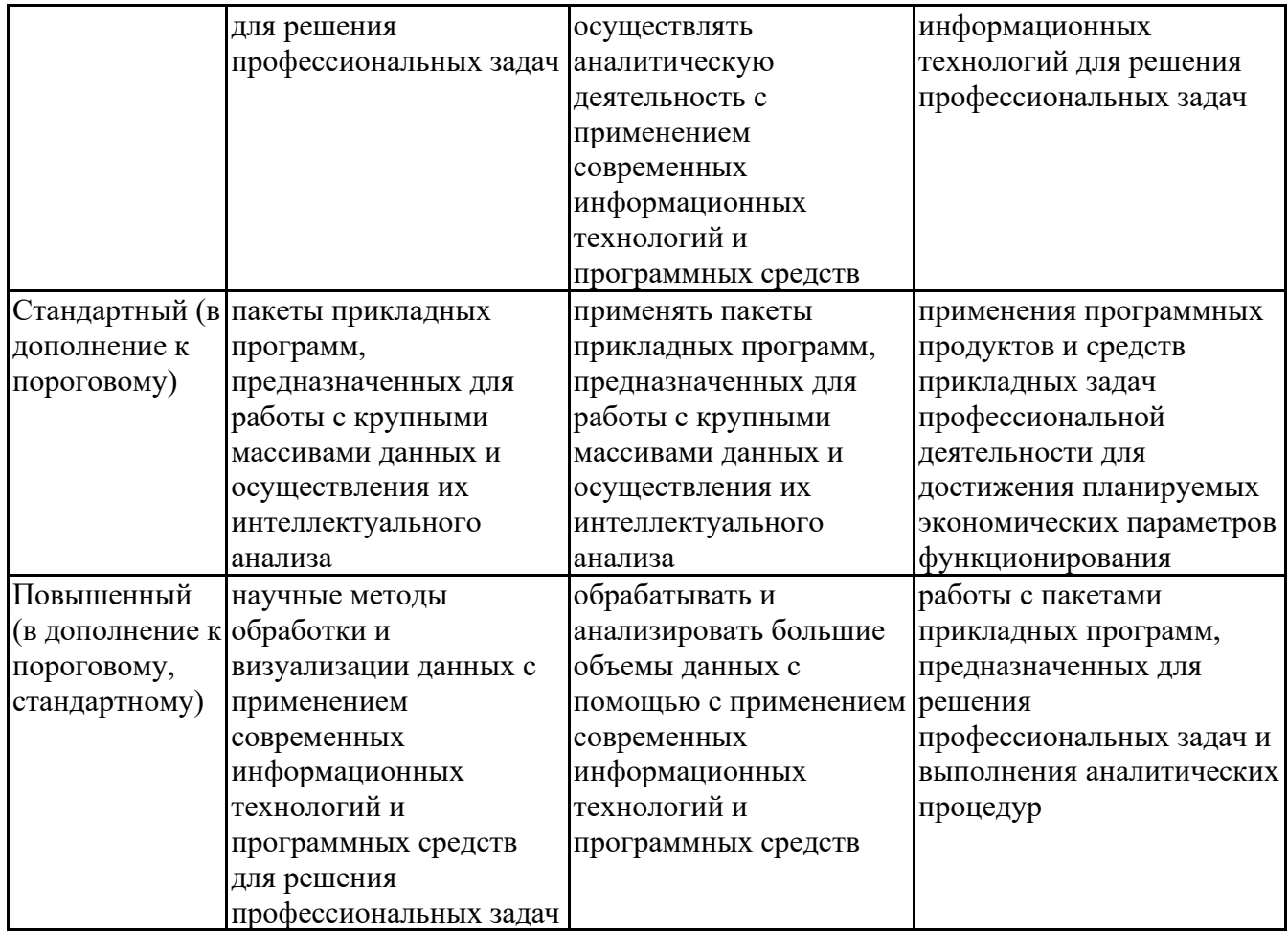

# **6.3. Паспорт оценочных материалов**

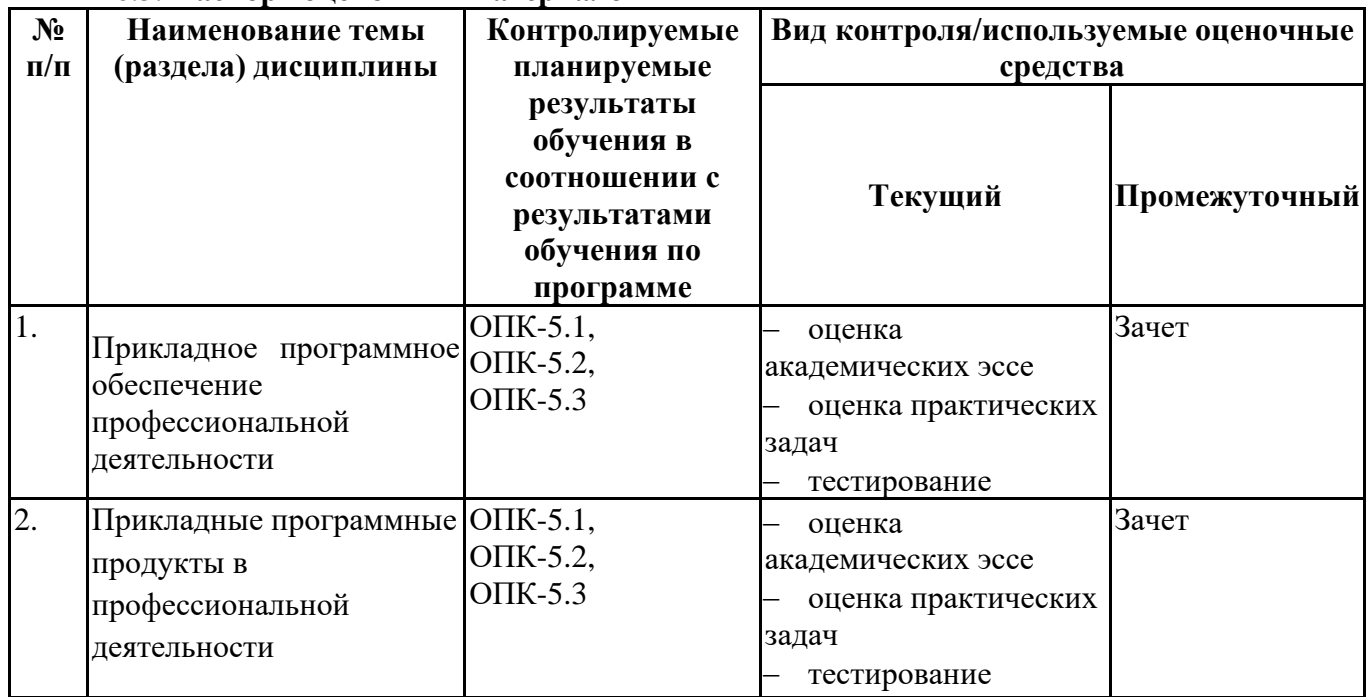

# **6.4.Оценочные материалы для текущего контроля**

# **Примерная тематика академических эссе**

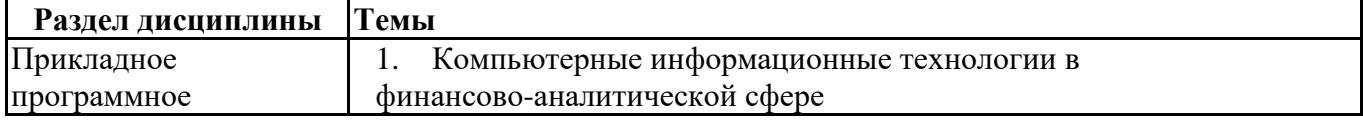

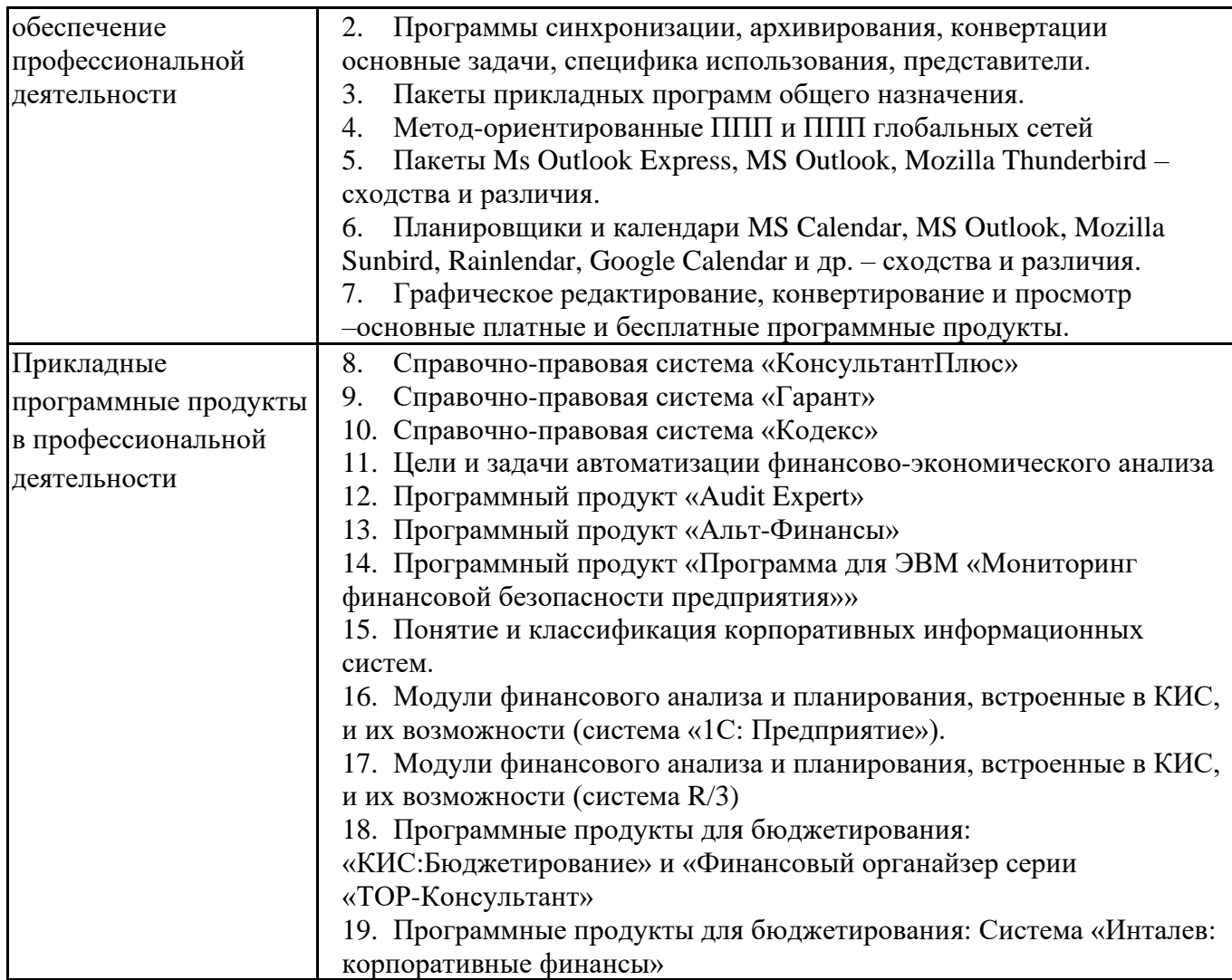

# **Задания для тестирования по дисциплине для оценки сформированности компетенций**

<https://lms2.sseu.ru/course/index.php?categoryid=1924>

- 1. Программы, обеспечивающие рабочую среду для прикладных программ пользователя это
- a. прикладное ПО
- b. общее (системное) ПО
- c. уникальные приложения пользователей
- 2. К системному программному обеспечению относят:
- a. операционные системы однопользовательские (MS DOS, Windows, Linux)
- b. операционные системы сетевые (различные версии Windows Server, клоны UNIX и др)
- c. офисный пакет приложений (Microsoft Office, Corel Office и др.)
- 3. К системному программному обеспечению относят
- a. операционные системы
- b. ППП глобальных сетей
- c. сервисное программное обеспечение
- d. метод-ориентированные ППП
- e. программы технического обслуживания
- 4. Специальное (прикладное) программное обеспечение включает:
- a. уникальные приложения пользователей
- b. системное программное обеспечение
- c. функциональные пакеты прикладных программ
- d. ППП глобальных сетей
- 5. Какое программное средство можно отнести к общесистемному ПО:
- a. система управления базами данных
- b. текстовый редактор
- c. бухгалтерская информационная система
- d. операционная система

6. Какие пакеты прикладных программ предназначены для хранения, накопления, быстрого поиска и выдачи информации по запросу пользователя?:

- a. электронные таблицы
- b. системы управления базами данных
- c. текстовые редакторы

7. Универсальные программные продукты, предназначенные для автоматизации разработки и эксплуатации функциональных задач пользователя – это

- a. Уникальные приложения пользователей
- b. ППП общего назначения (универсальные)
- c. Общее (системное) ПО
- 8. К ППП общего назначения (универсальным) относятся:
- a. сервисное программное обеспечение
- b. графические редакторы;
- c. уникальные приложения пользователей;
- d. системы управления базами данных (СУБД);
- e. операционные системы;
- f. пакеты программ мультимедиа;
- g. оболочки экспертных систем и систем искусственного интеллекта.
- 9. К ППП общего назначения (универсальным) относятся:
- a. редакторы текстовые (текстовые процессоры)
- b. проблемно-ориентированные ППП;
- c. табличные процессоры;
- d. ППП математического программирования;
- e. пакеты демонстрационной графики;
- 10. Выделите характеристики программ «открытого» типа:
- a. пользователь не может вмешаться в процесс
- b. расчетов
- c. алгоритм вычислений спрятан от пользователя
- d. конкретные формулы «закрыты» и не подлежат корректировке
- e. пользователь может вмешиваться в процедуры вычислений
- f. пользователь может вносить изменения в
- g. расчетные формулы
- h. пользователь может создавать собственные модели и алгоритмы
- 11. Выделите характеристики программ «закрытого» типа:
- a. пользователь не может вмешаться в процесс расчетов
- b. алгоритм вычислений спрятан от пользователя
- c. конкретные формулы «закрыты» и не подлежат корректировке
- d. пользователь может вмешиваться в процедуры вычислений
- e. пользователь может вносить изменения в расчетные формулы
- f. пользователь может создавать собственные модели и алгоритмы
- 12. АРМ это

a. пакет программ - набор взаимосвязанных модулей, предназначенных для решения задач определённого класса некоторой предметной области

b. множество методов, способов и средств сбора, накопления, хранения, поиска, обработки и передачи информации на основе применения средств вычислительной техники

c. совокупность информационных, программных и аппаратных ресурсов для автоматизации решения функциональных задач специалистов и реализации их управленческих функций

13. Электронный офис – это:

a. интегрированная, многомашинная, распределенная система одного предприятия, имеющего территориальную рассредоточенность, состоящая из взаимодействующих локальных вычислительных сетей структурных подразделений и подсистемы связи для передачи информации

b. совокупность программно-аппаратных средств и коммуникативного оборудования, образующих технологию обработки документов и автоматизацию работы специалистов в системах управления

c. логически завершенный набор этапов работ, поддерживающий деятельность предприятия и реализующий его политику, направленную на достижение поставленных целей

14. Справочно-правовые системы - это:

a. электронная база данных нормативных правовых документов и материалов федерального и регионального уровня, которая регулярно обновляется.

b. инструмент для работы с большим массивом информации и эффективное средство распространения правовой информации

c. массив всех правовых актов, изданных в РФ

d. официальный источник опубликования нормативно-правовых актов РФ

e. особый класс автоматизированных систем, баз данных, содержащих тексты законодательных актов, указов, постановлений и решений различных государственных органов, а также консультационные материалы специалистов по праву, бухгалтерскому и налоговому учету, судебные решения, типовые формы деловых документов

15. В рамках АРМ финансового аналитика информационный фонд предприятия функционирует в форме:

- a. базы знаний
- b. базы данных
- c. базы фактов

16. Для каких аналитических целей предназначена программа Audit Expert:

- a. статистического анализа и прогнозирования;
- b. комплексного анализа финансового состояния и результатов деятельности предприятия;
- c. инвестиционного и инновационного анализа;
- d. математического прогнозирования для решения оптимизационных задач.
- 17. Наиболее распространены следующие программы по финансовому анализу
- a. ИНЭК-Аналитик
- b. Project Expert
- c. Audit Expert
- d. Альт-Инвест
- e. Альт-Финансы

18. Какие профессиональные компьютерные программы следует отнести к программам анализа финансового состояния предприятий

- a. «Альт-Финансы»
- b. ОЛИМП: СтатЭксперт
- c. Audit Expert
- d. Парус

19. Какая из программ позволяет производить финансовый анализ и осуществлять бизнес-планирование

- a. ИНЭК-Аналитик»
- b. Audit Expert
- c. «Альт-Финансы»
- 20. Исходным стандартом систем управления предприятием стал стандарт
- a. MRP II
- b. MRP
- c. ERP
- d. ERP II
- 21. Стандарт MRP это…
- a. система планирования потребности в материалах
- b. система планирования потребности в производственных мощностях
- c. система финансового планирования
- 22. Стандарт MRP II позволяет

a. планировать материалы для производства

b. планировать все производственные ресурсы предприятия (сырьё, материалы, оборудование и кадры, финансы)

c. планировать денежные потоки организации

23. Набор интегрированных приложений, позволяющих создать информационную среду для автоматизации планирования, учета, контроля и анализа всех основных бизнес операций – это

- a. MRP система
- b. ERP-система
- c. MRP II система
- 24. ERP II система это:
- a. управление производством
- b. управление финансами
- c. управление запасами
- d. управление финансовой структурой организации
- 24. Стандарт CSRP это:

a. бизнес-методология, которая включает деятельность, ориентированную на интересы покупателя, в ядро системы управления бизнесом.

b. система планирования потребности в мощностях, позволяющая отслеживать расхождения между планируемой загрузкой и имеющимися мощностями

c. финансово-ориентированная информационная система для определения и планирования ресурсов предприятия

25. Современные информационные системы должны соответствовать следующему набору обязательных требований:

a. использование архитектуры «клиент-сервер»с возможностью применения большинства промышленных СУБД

- b. обеспечение безопасности с помощью различных методов контроля и разграничения
- c. доступа к информационным ресурсам
- d. использование архитектуры «файл-сервер» с возможностью применения СУБД
- e. модульный принцип построения из оперативно-независимых функциональных блоков
- f. поддержку технологий Интернет/интранет
- g. дружественный интерфейс
- 26. Что понимают под аббревиатурой SaaS?
- a. коммуникация как Сервис
- b. платформа как сервис
- c. инфраструктура как Сервис
- d. программное обеспечение как сервис

#### **Практические задачи**

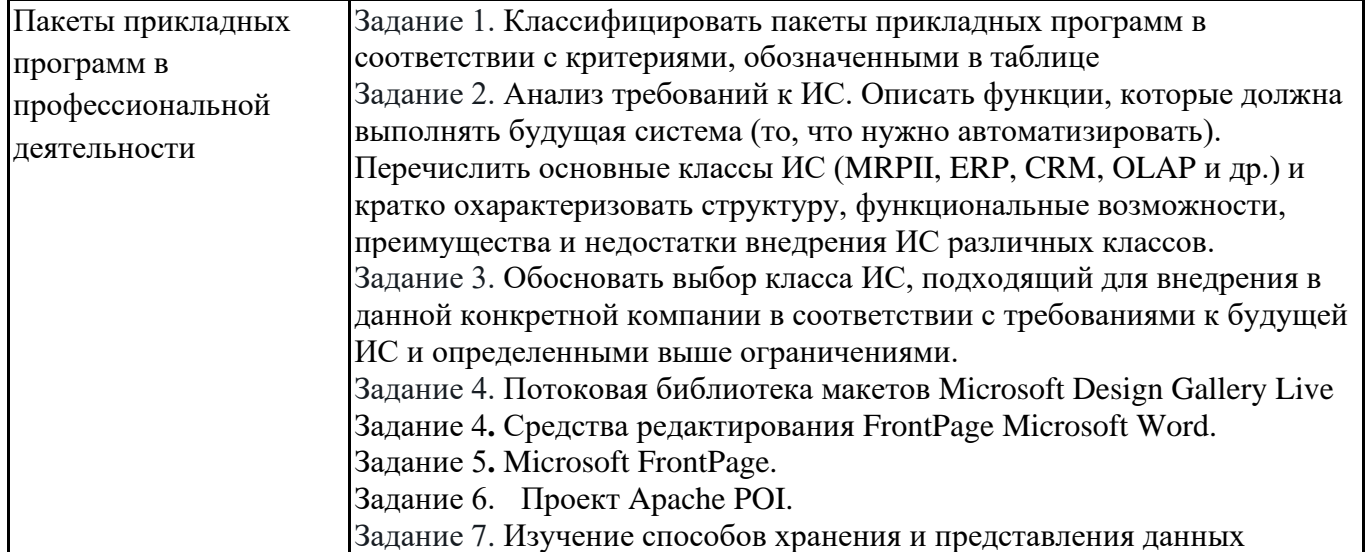

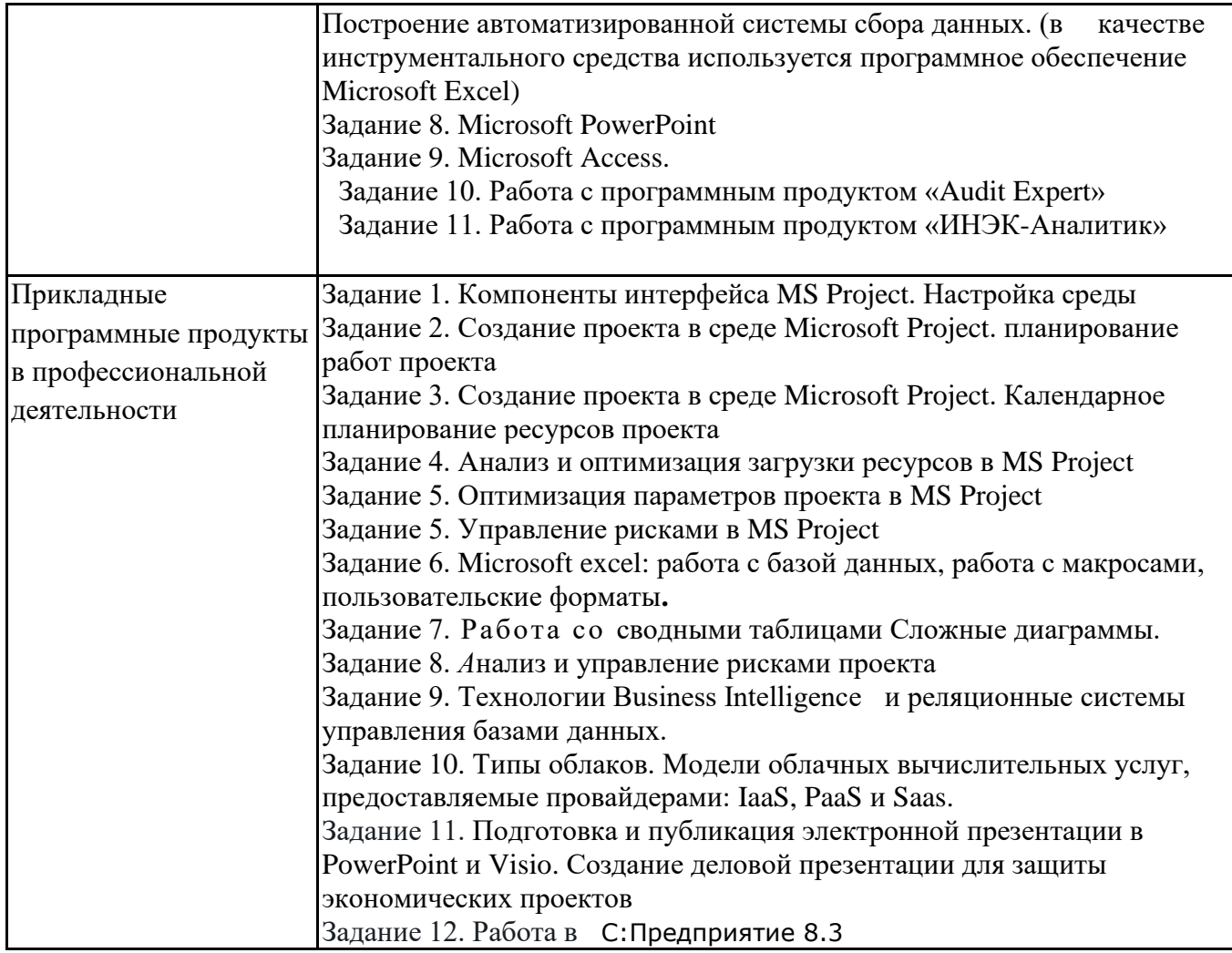

# **6.5. Оценочные материалы для промежуточной аттестации**

# **Фонд вопросов для проведения промежуточного контроля в форме зачета**

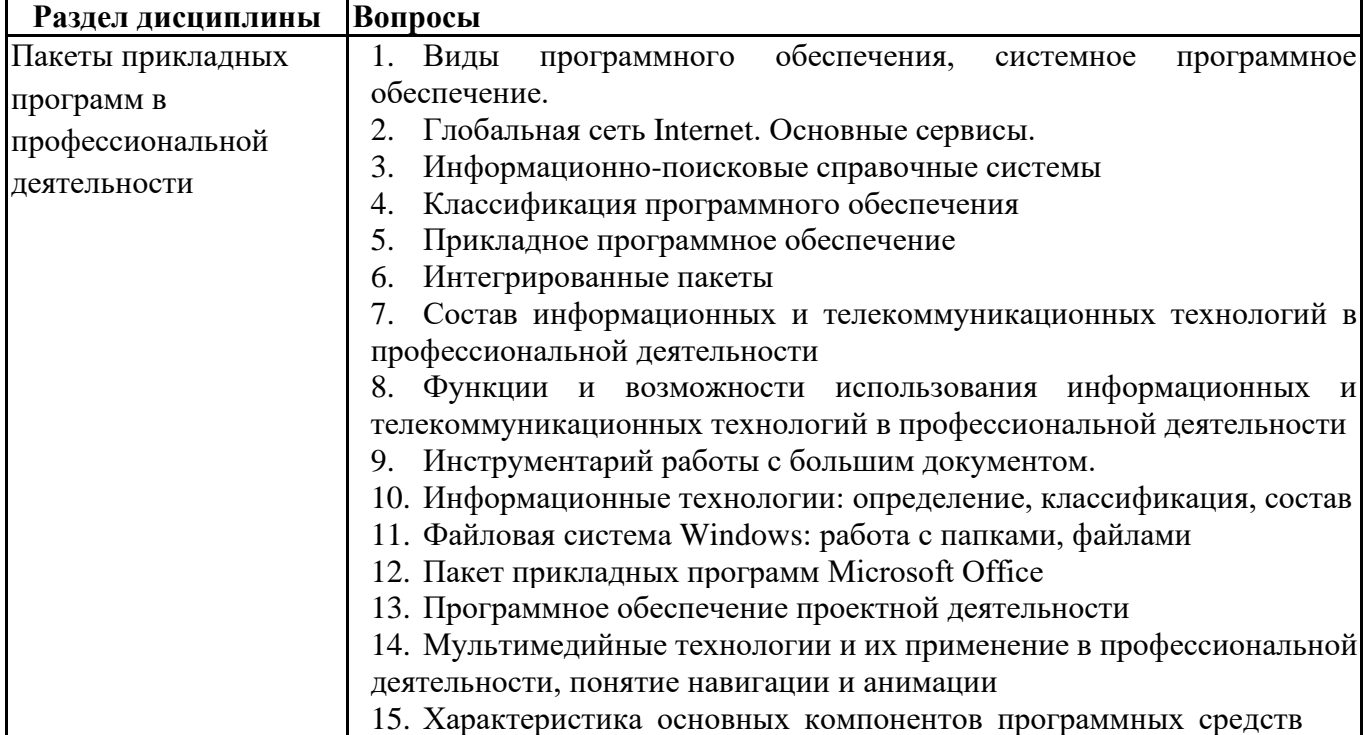

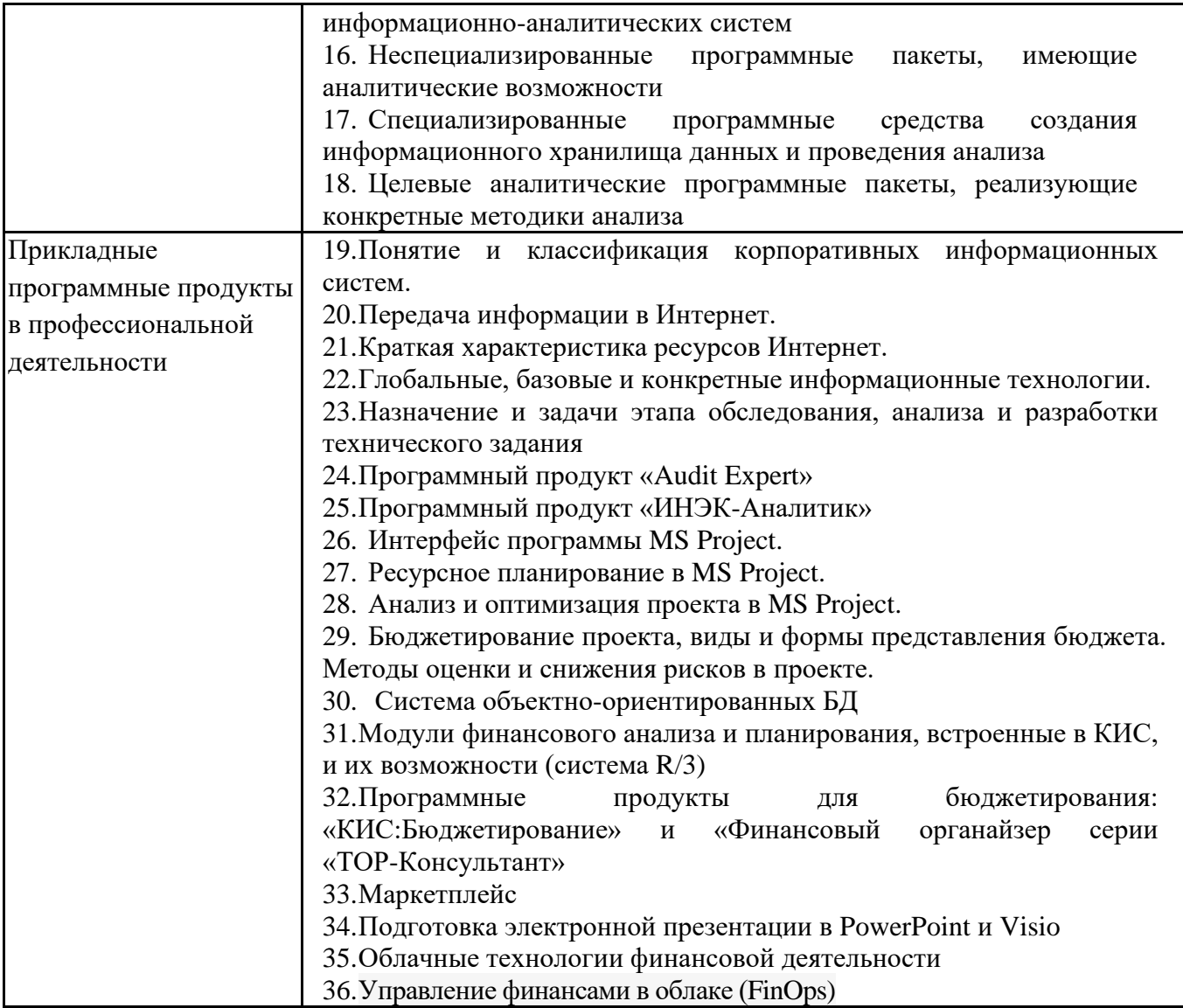

# **6.6. Шкалы и критерии оценивания по формам текущего контроля и промежуточной аттестации**

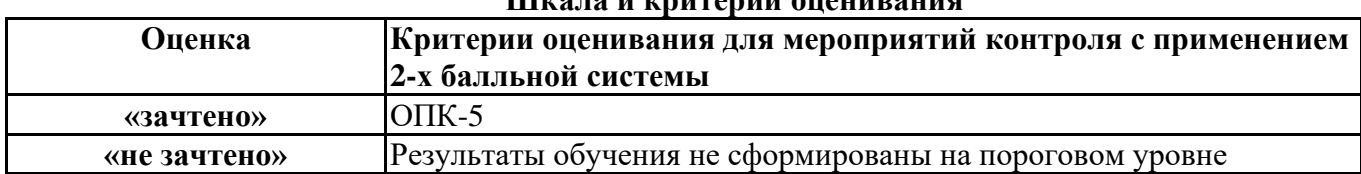

# **Шкала и критерии оценивания**